Stata gets the most out of multicore systems. No other statistical software comes close.

## Stata/MP is faster—much faster.

Stata/MP lets you analyze data in one-half to two-thirds the time on inexpensive dual-core laptops compared with Stata/SE and in one-quarter to one-half the time on quad-core desktops and laptops. Stata/MP runs even faster on multiprocessor servers. Stata/MP supports up to 64 cores/processors.

Speed is often most crucial when performing computationally intense estimation procedures. A few of Stata's estimation procedures, including linear regression, are nearly perfectly parallelized, meaning they run twice as fast on two cores, four times as fast on four cores, eight times as fast on eight cores, and

so on. Some estimation commands can be parallelized more than others. Across all estimation commands, Stata/MP runs 1.8 times faster on dual-core computers, 2.8 times faster on quadcore computers, and about 4 times faster on computers with 8 cores.

Speed can also be important when managing large datasets. Adding new variables is nearly 100 percent parallelized, and sorting is about 80 percent parallelized.

Some procedures are not parallelized and some are inherently sequential, meaning they run the same speed in Stata/MP. For a complete assessment of Stata/MP's performance, including command-by-command statistics, see stata.com/statamp/statamp.pdf.

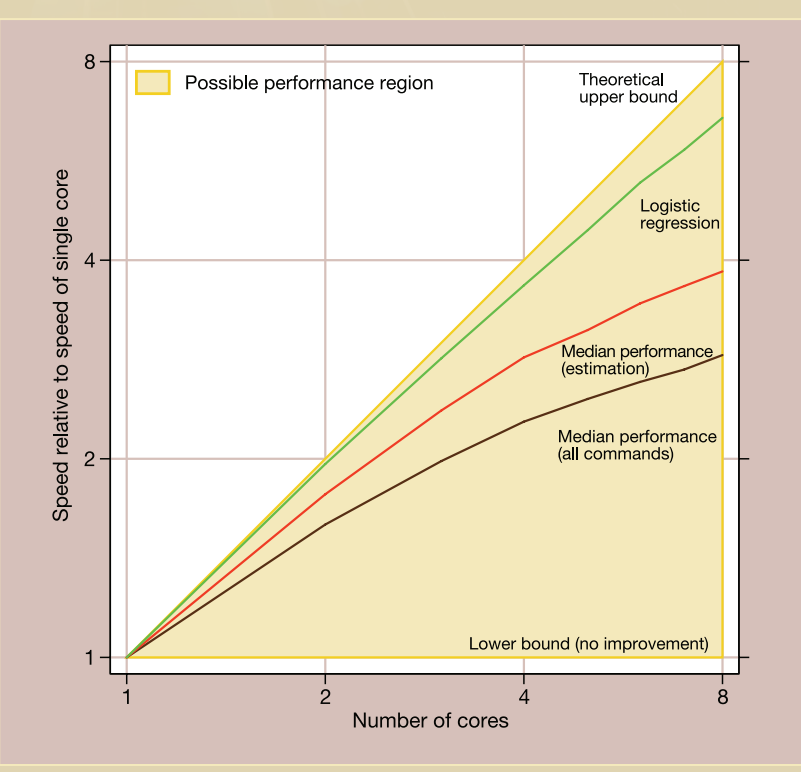

## For the largest datasets

#### Because speed is most important when your problems are big, Stata/MP supports even larger datasets than Stata/SE.

Stata/SE can analyze up to 2 billion observations. Stata/MP can analyze 10 to 20 billion observations on the largest computers currently available and is ready to analyze up to 1 trillion observations once computer hardware catches up.

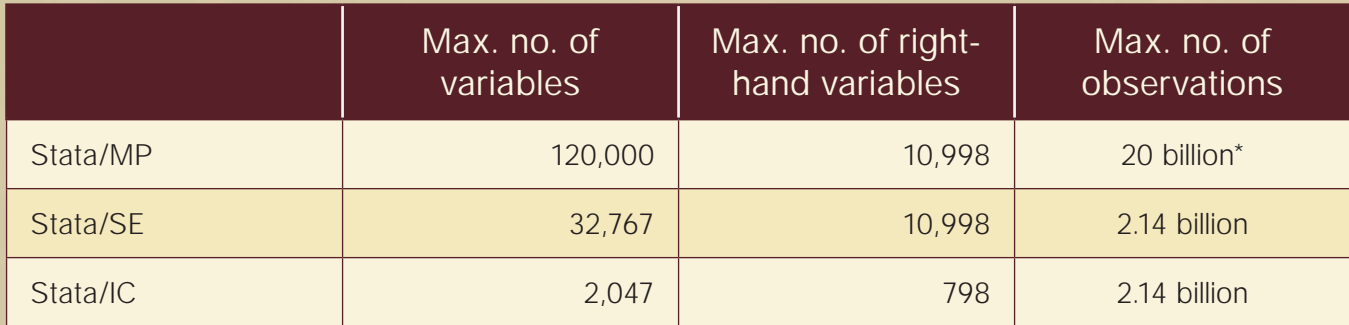

\*The maximum number of observations is limited by the amount of available RAM on your system.

# On any platform

Stata/MP is available for the following operating systems

- » Windows (32- and 64-bit processors)
- » macOS (64-bit Intel processors)
- » Linux (32- and 64-bit processors)

Which is to say, all platforms are supported by Stata.

To run Stata/MP, you can use a desktop computer with a dual-core or quad-core processor, or you can use a server with multiple processors. Whether a computer has separate processors or one processor with multiple cores makes no difference. More processors or cores make Stata/MP run faster.

For more advice on hardware, see our discussion of hardware for Stata/MP at stata.com/osmp.

### Compatible with all other versions of Stata

Existing scripts just run faster. Analyses do not have to be reformulated or modified in any way. Use the same datasets and commands with Stata/MP, and get your results faster.

Find out more at stata.com/statamp.